# *Contabilidad y Gabinete de Gestión – 1° CURSO*

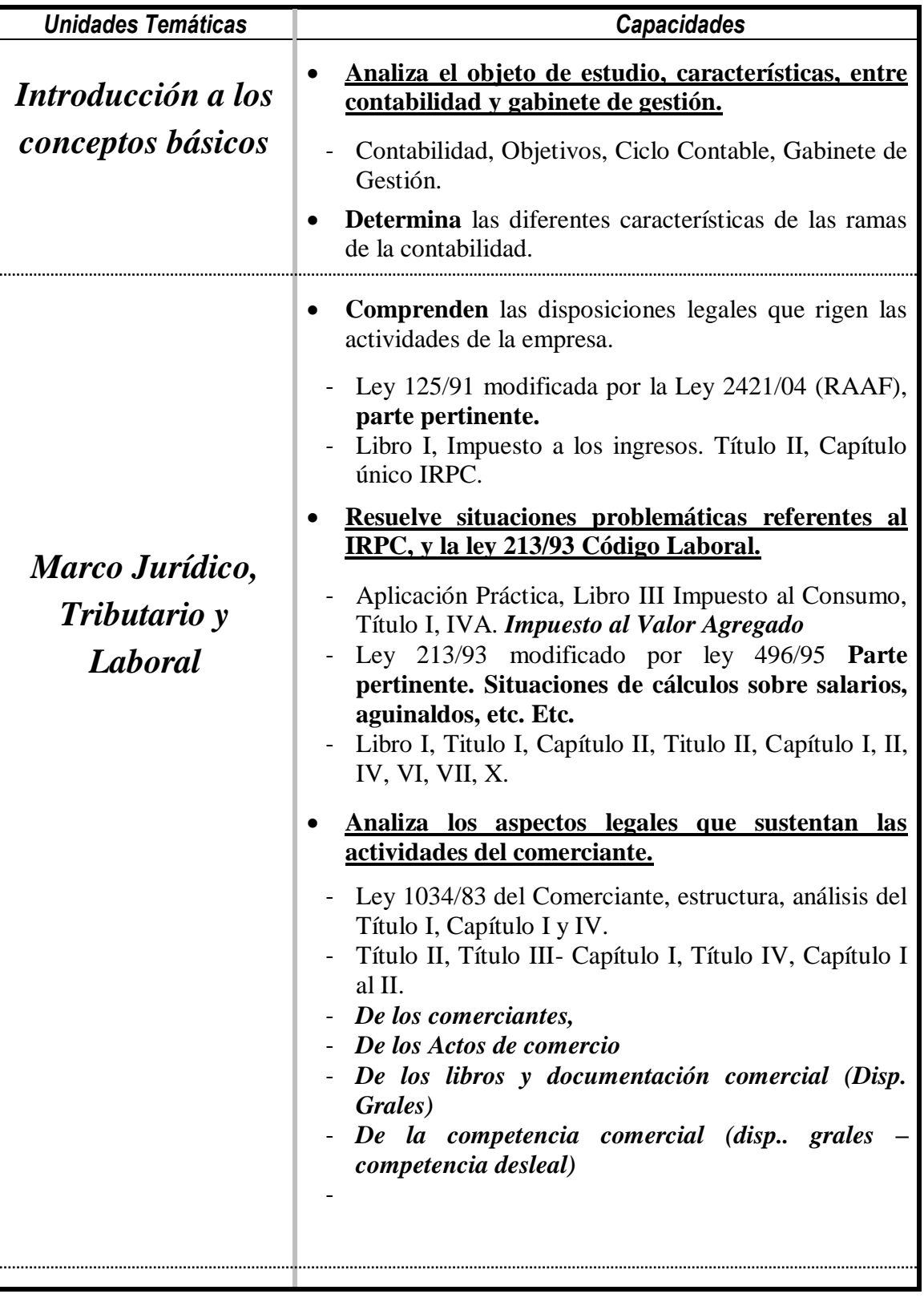

Página 1 de 5

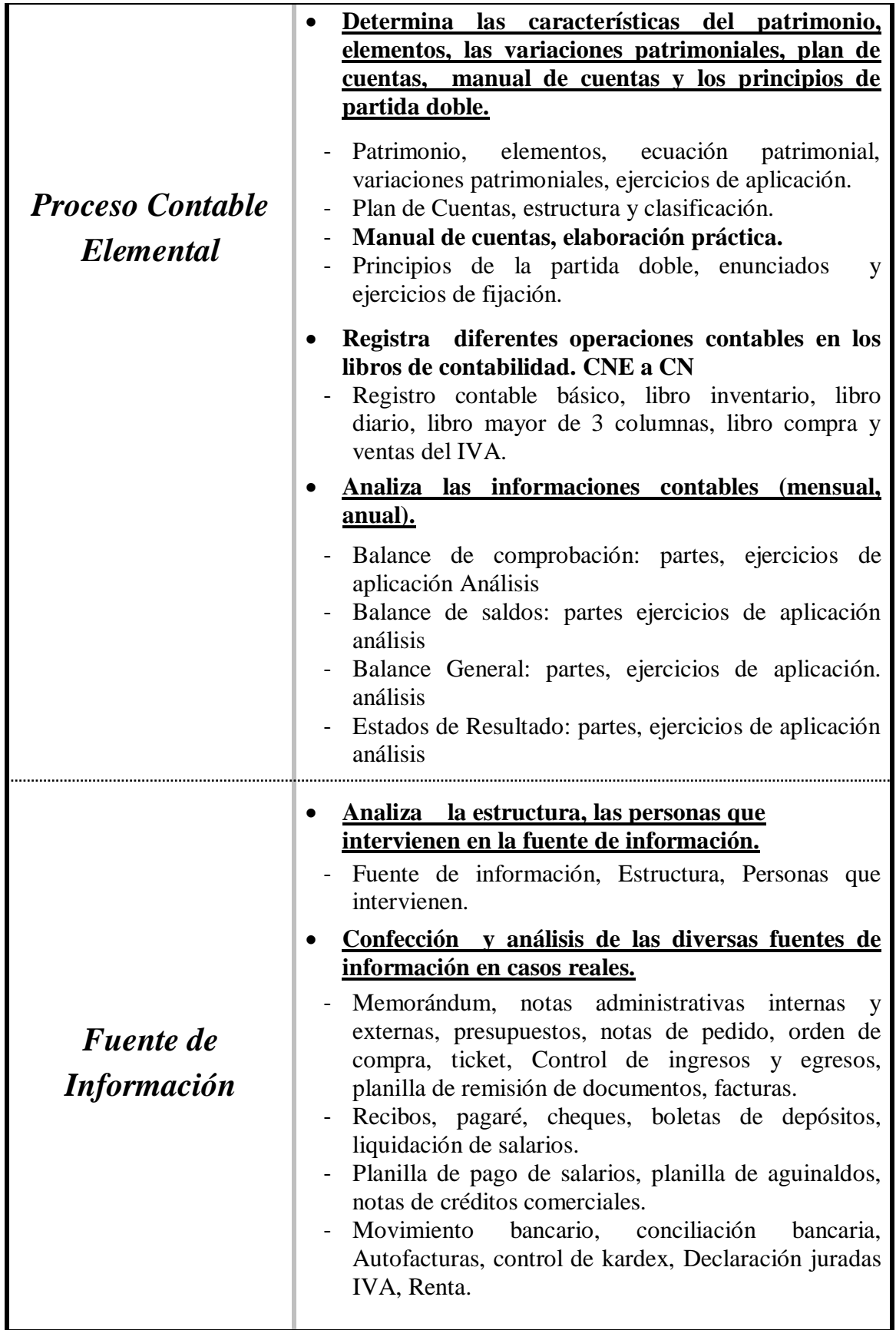

Página **2** de 5

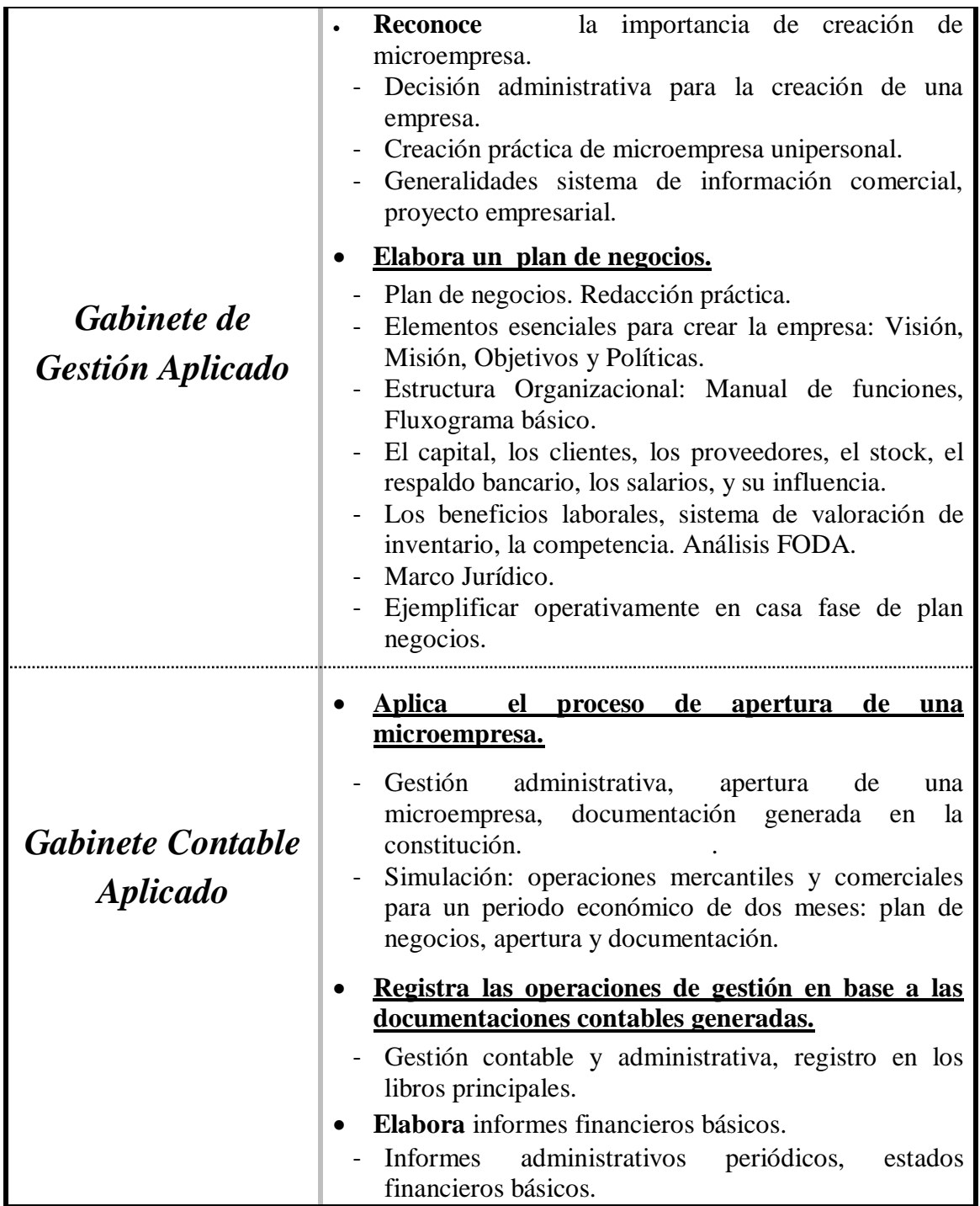

*Las capacidades marcadas en negritas y subrayadas constituyen la base para la promoción en la disciplina.*

# **Bibliografía**

- AGUAYO CABALLERO, PAULINO. (2008). "Contabilidad Básica". AGR Servicios Gráficos. Asunción Paraguay. 2ª Edición.
- CATACORA, F. "Sistemas y Procedimientos Contables".
- CRISTALDO M, JORGE DARIO, (1995) "Legislación Laboral Paraguaya", Asunción-Paraguay, Editora Litocolor S.R.L.
- GARCIA, APOLINAR EDGARDO (1992) "Contabilidad Moderna 1,2 Buenos Aires: Editorial Troqvel S.A.
- CHOLVIS, FRANCISCO (1998) "Contabilidad 1, 2 Buenos Aires: Editorial Grafiquil S.A.
- DURAN DE FERNÁNDEZ, ELSA DEL CARMEN SORIA, (1992), "Contabilidad 1, 2 Buenos Aires: Kapelusz Editora S.A.
- FERRY, GEORGE. "Principios de Administración".
- FLOR ROMERO, MARTÍN. "Organización y Procesos Empresariales".
- KENNEDY, RALPH ; McMULLEN, STEWART YARWOOD, (1997) "Estados Financieros, Forma, Análisis e Interpretación" México, Editorial Limusa, S.A.
- LARDEN, ALBERTO R.; GÓMEZ, MANUEL A. LORO, ALBERTO. "Técnicas de Organización, Sistemas y Métodos".
- LEY nº 125/92 "Que establece el Nuevo Régimen Tributario" (2008), Asunción- Paraguay, Ediciones Diógenes.
- LEY nº 2421/04 "De Reordenamiento Administrativo y Adecuación Fiscal" (2008), Asunción- Paraguay, Ediciones Diógenes.
- LEY 1034/83, "Del Comerciante"
- LEY DE COOPERATIVAS nº 438/94 (2002), Asunción Paraguay, Ediciones Legis/Distrin S.A.
- MONEREO, C. (2003). Internet y competencias básicas. Aula de innovación educativa, 126, pp. 16-20.
- PLANO DE EGEA, JOSÉ; MAÑOTTI AYALA, ANTONIO. (1994), "Código Laboral de la Republica del Paraguay", Asunción- Paraguay, Editorial Latindata.

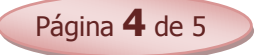

- PANGRAZIO, MIGUEL ANGEL, "Código Civil Paraguayo Comentado" Asunción-Paraguay, Intercontinental Editora.
- PINILLA, FRANCISCO M; LÁZARO, MARÍA ISABEL; MARTÍNEZ. J. IGNACIO. (1997). "Fundamentos de Administración y Gestión". Mac Graw- Hill. Madrid.
- ROJAS PINTO, EUSEBIO. "Sistemas y Procedimientos (Contables y administrativos)".
- ROMÁN BENÍTEZ, ELIGIO; GONZÁLEZ, YENY ROCÍO; RODRÍGUEZ, JUAN AMADO.(2010) "Contabilidad y Gabinete de Gestión 1º Curso

### *Páginas web recomendadas*

- www.hacienda.gov.py
- [www.set.gov.py.](http://www.set.gov.py/)
- [www.mic.gov.py.](http://www.mic.gov.py/)
- [www.mjt.gov.py](http://www.mjt.gov.py/)
- [www.ips.gov.py.](http://www.ips.gov.py/)

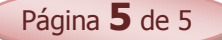